$<<$  WindowsVista  $>$ 

, tushu007.com

书名:<<完全自学WindowsVista系统操作>>

13 ISBN 9787900729910

10 ISBN 7900729917

出版时间:2008-6

 $(2008.06)$ 

页数:168

PDF

更多资源请访问:http://www.tushu007.com

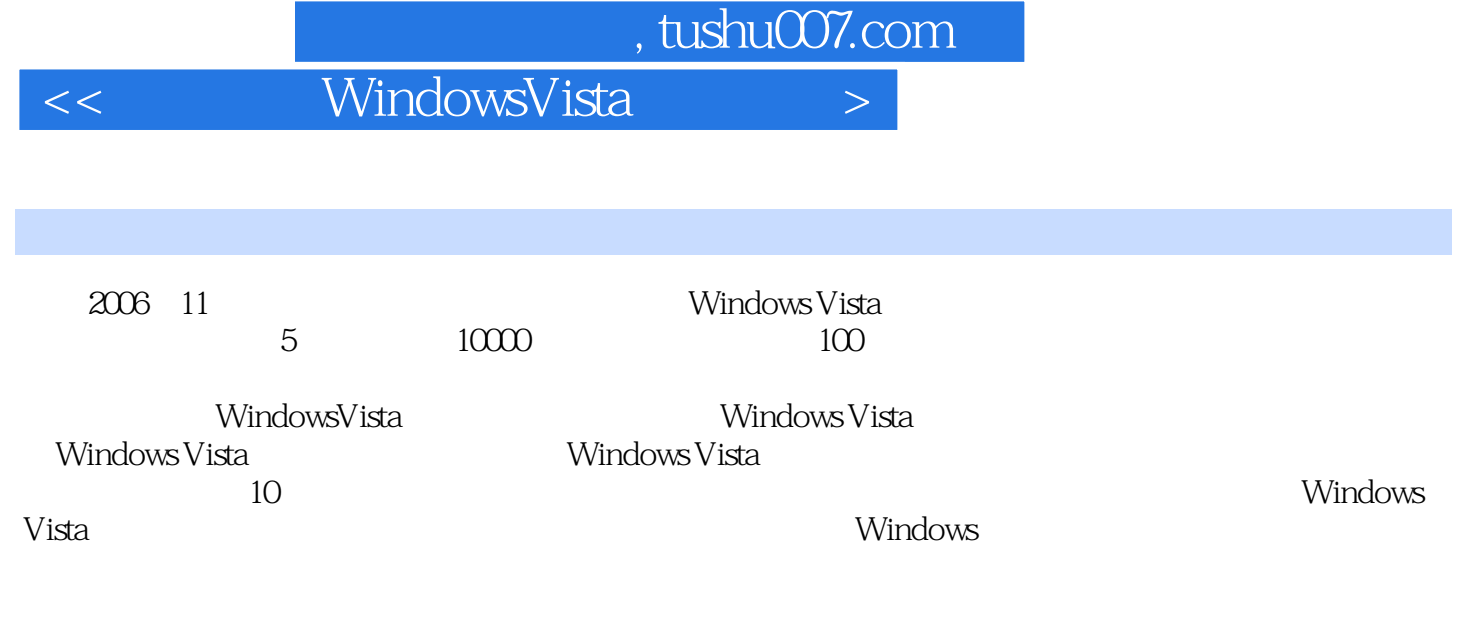

WindowsVista

Windows Vista

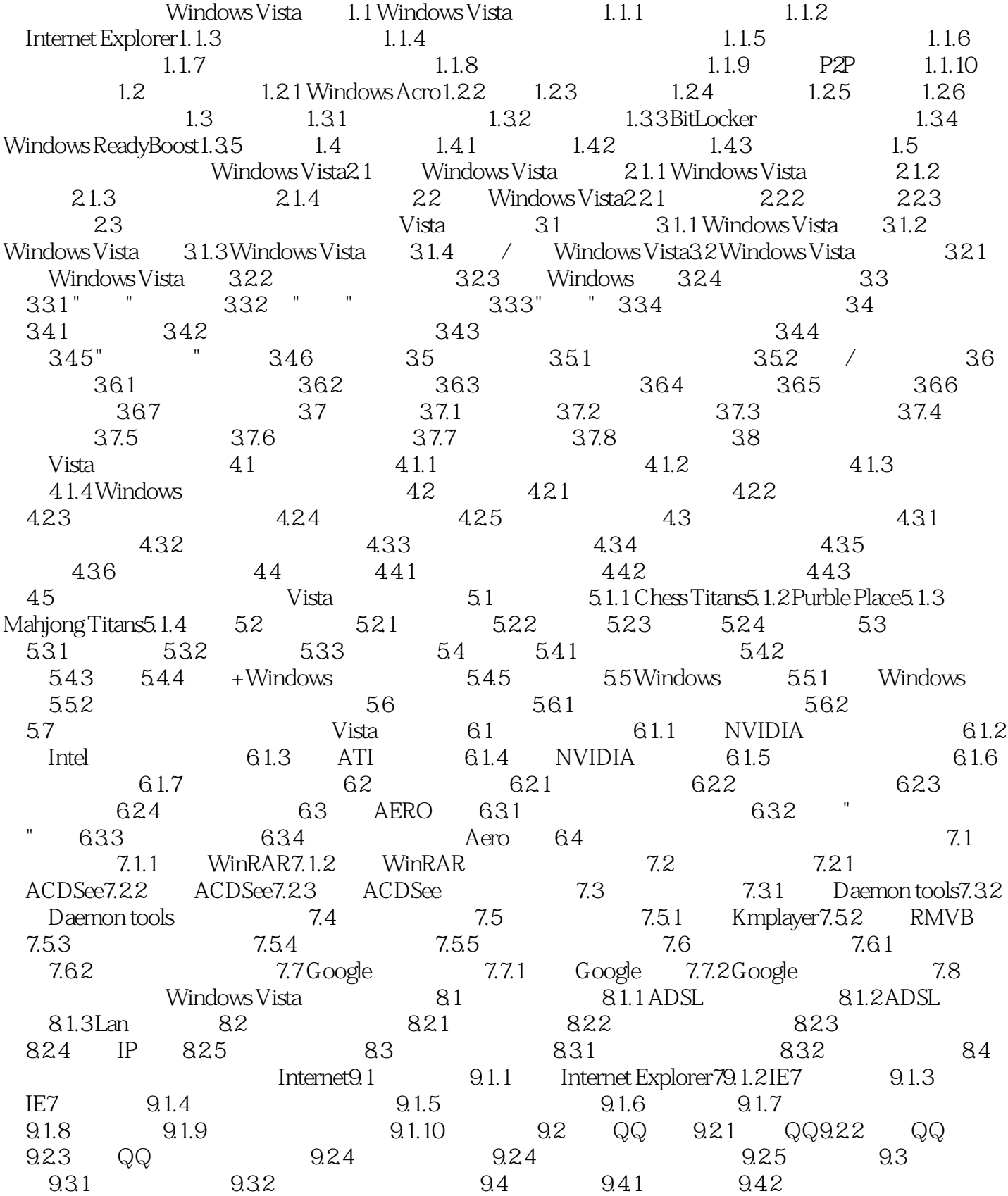

## $\sim$ , tushu007.com  $\sim$

## $<<$  WindowsVista  $>$

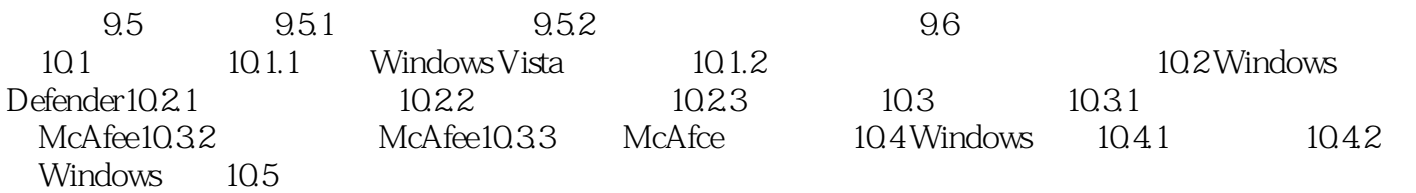

, tushu007.com

 $<<$  WindowsVista  $>$ 

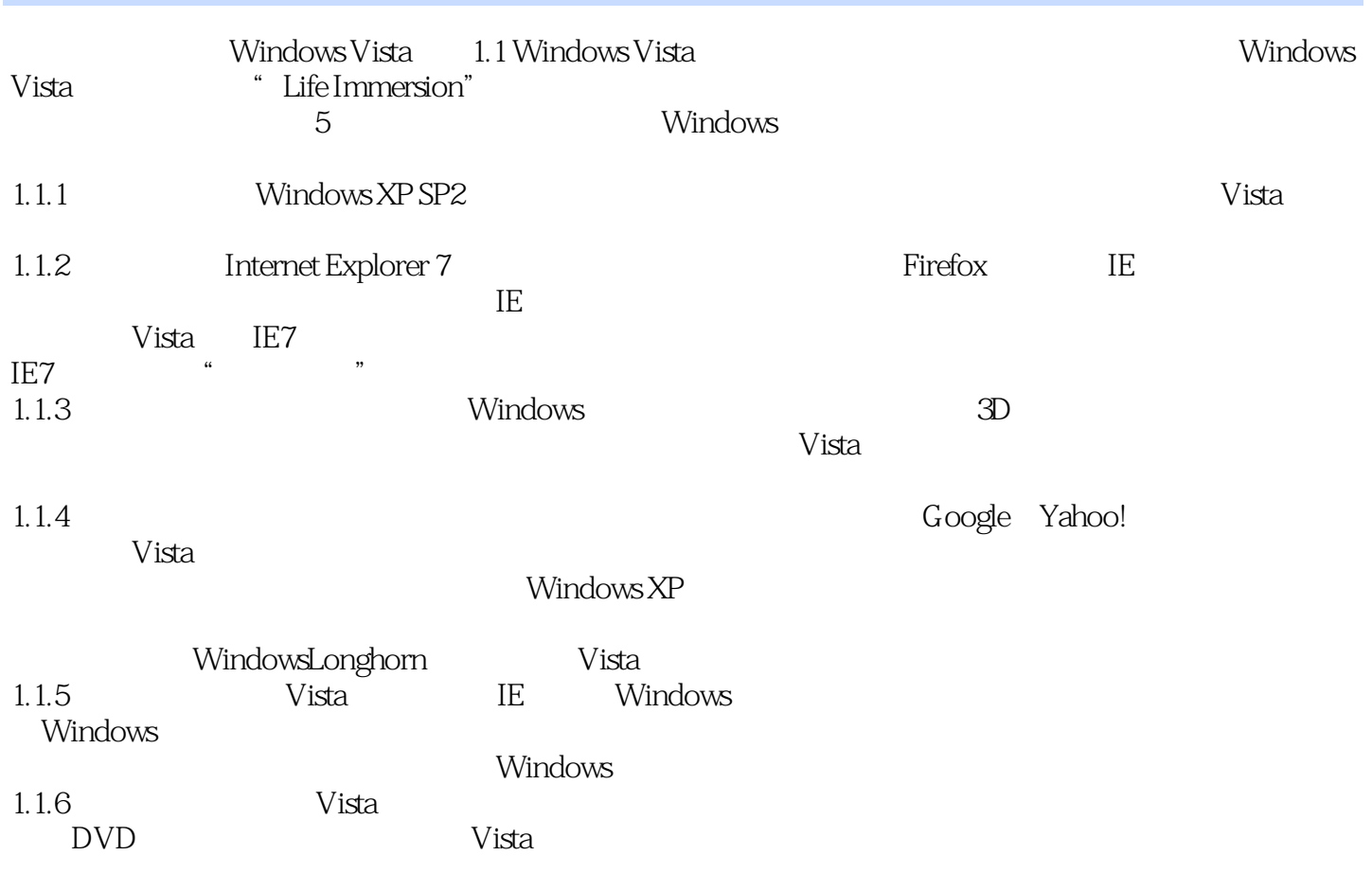

:Windows Vista

 $<<$  WindowsVista  $>$ 

本站所提供下载的PDF图书仅提供预览和简介,请支持正版图书。

更多资源请访问:http://www.tushu007.com